# **I. KARTA PRZEDMIOTU**

- 1. Nazwa przedmiotu: **PROGRAMOWANIE INŻYNIERSKIE - MATLAB**
- 2. Kod przedmiotu: **Eqc1**
- 3. Jednostka prowadząca: **Wydział Mechaniczno-Elektryczny**
- 4. Kierunek: **Mechatronika**
- 5. Specjalność: **Techniki Komputerowe w Mechatronice**
- 6. Moduł: **treści kierunkowych**
- 7. Poziom studiów: **I stopnia**
- 8. Forma studiów: **stacjonarne**
- 9. Semestr studiów: **III**, **IV**
- 10. Profil: **praktyczny**
- 11. Prowadzący: **dr hab. inż. Jerzy Garus**

### **CEL PRZEDMIOTU**

**C1** Zapoznanie studenta z teoretyczną wiedzą dotyczącą programowania w środowisku MATLAB **C2** Zapoznanie studenta z podstawową praktyczną wiedzą dotyczącą programowania w środowisku MATLAB **C3** Nabycie umiejętności opisywania i rozwiązywania podstawowych problemów z zakresu analizy i syntezy systemów dynamicznych w środowisku MATLAB.

### **WYMAGANIA WSTĘPNE W ZAKRESIE WIEDZY, UMIEJĘTNOŚCI I INNYCH KOMPETENCJI**

- **1** Podstawowa wiedza i umiejetności dotyczące obsługi komputerów PC.
- **2** Podstawowe wiedza dotycząca tworzenia algorytmów.

## **EFEKTY KSZTAŁCENIA**

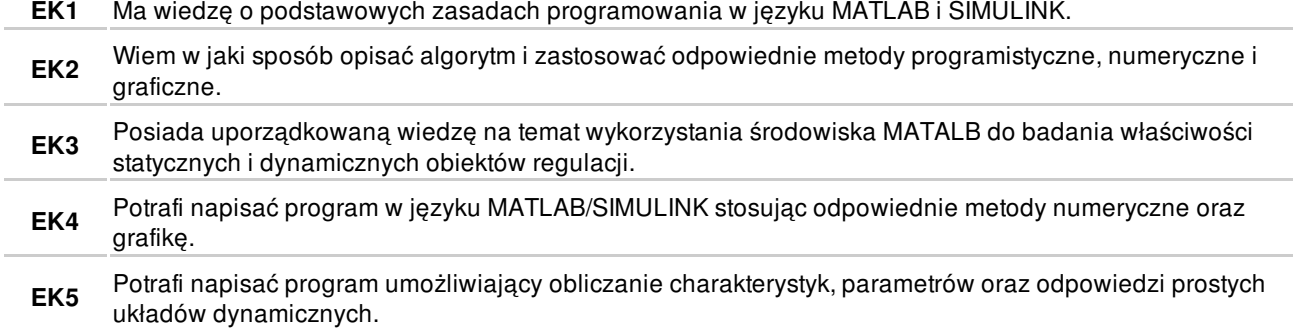

## **TREŚCI PROGRAMOWE**

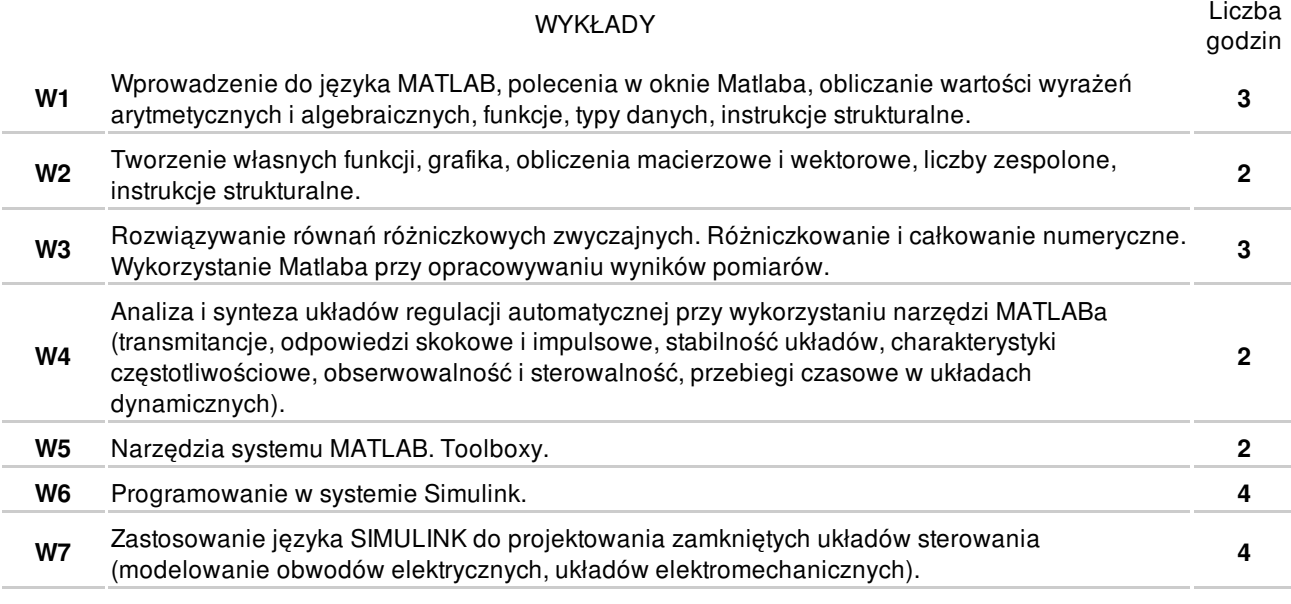

#### ZAJĘCIA LABORATORYJNE

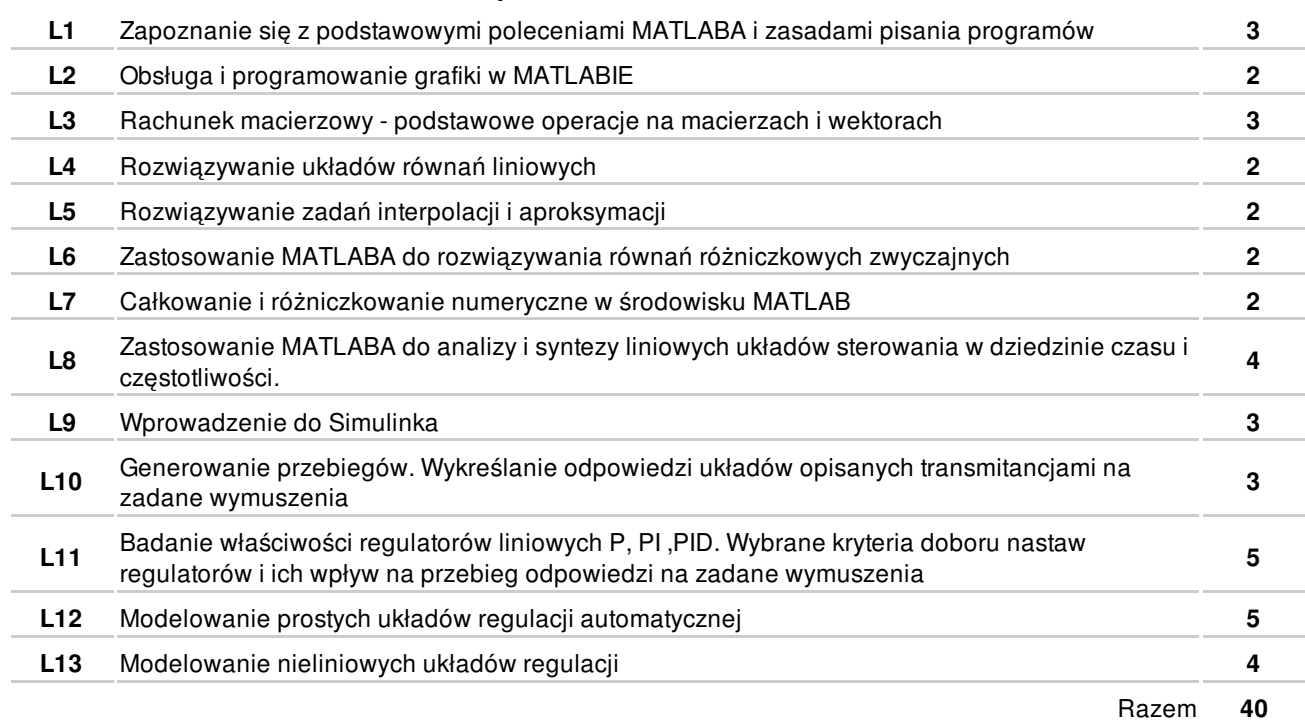

## **NARZĘDZIA DYDAKTYCZNE**

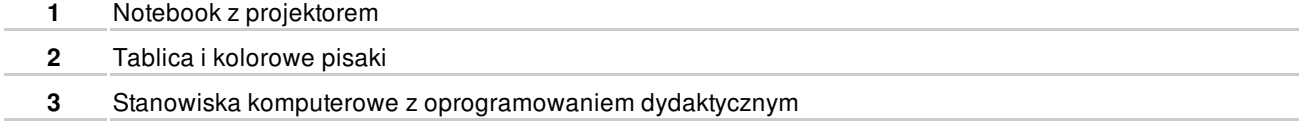

#### **SPOSOBY OCENY**

#### FORMUJĄCA

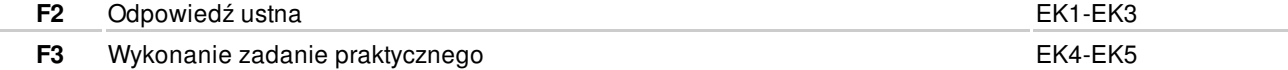

## **OBCIĄŻENIE PRACĄ STUDENTA**

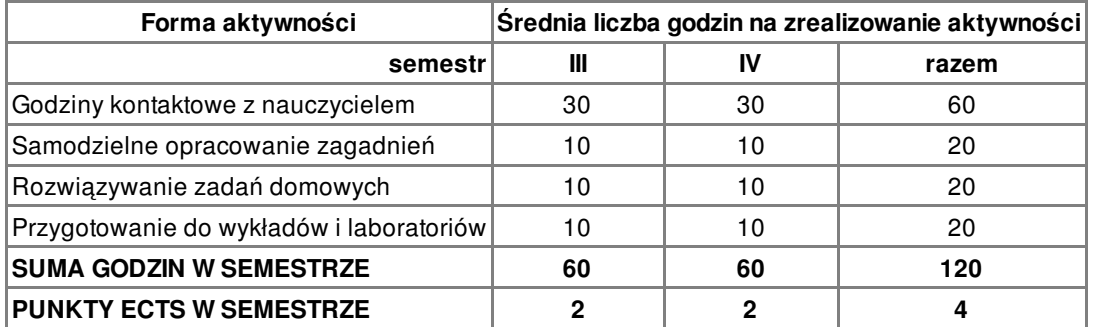

## **LITERATURA**

PODSTAWOWA

- **1** J. Brzózka, L. Dorobczyński: Programowanie w MATLAB, MIKOM, Warszawa, 1998
- **2** B. Mrozek, Z. Mrozek: MATLAB uniwersalne środowisko do obliczeń naukowo-technicznych, Wydawnictwo PLJ, Warszawa 2011
- **3** B. Mrozek, Z. Mrozek: Matlab i Simulink. Poradnik użytkownika, Helion, Gliwice 2004.
- **4** A. Zalewski, R. Cegieła: Matlab obliczenia numeryczne i ich zastosowania, WNT, Warszawa 1997.

## **PROWADZĄCY PRZEDMIOT**

**1** dr hab. inż. Jerzy Garus, j.garus@amw.gdynia.pl

## **Formy oceny**

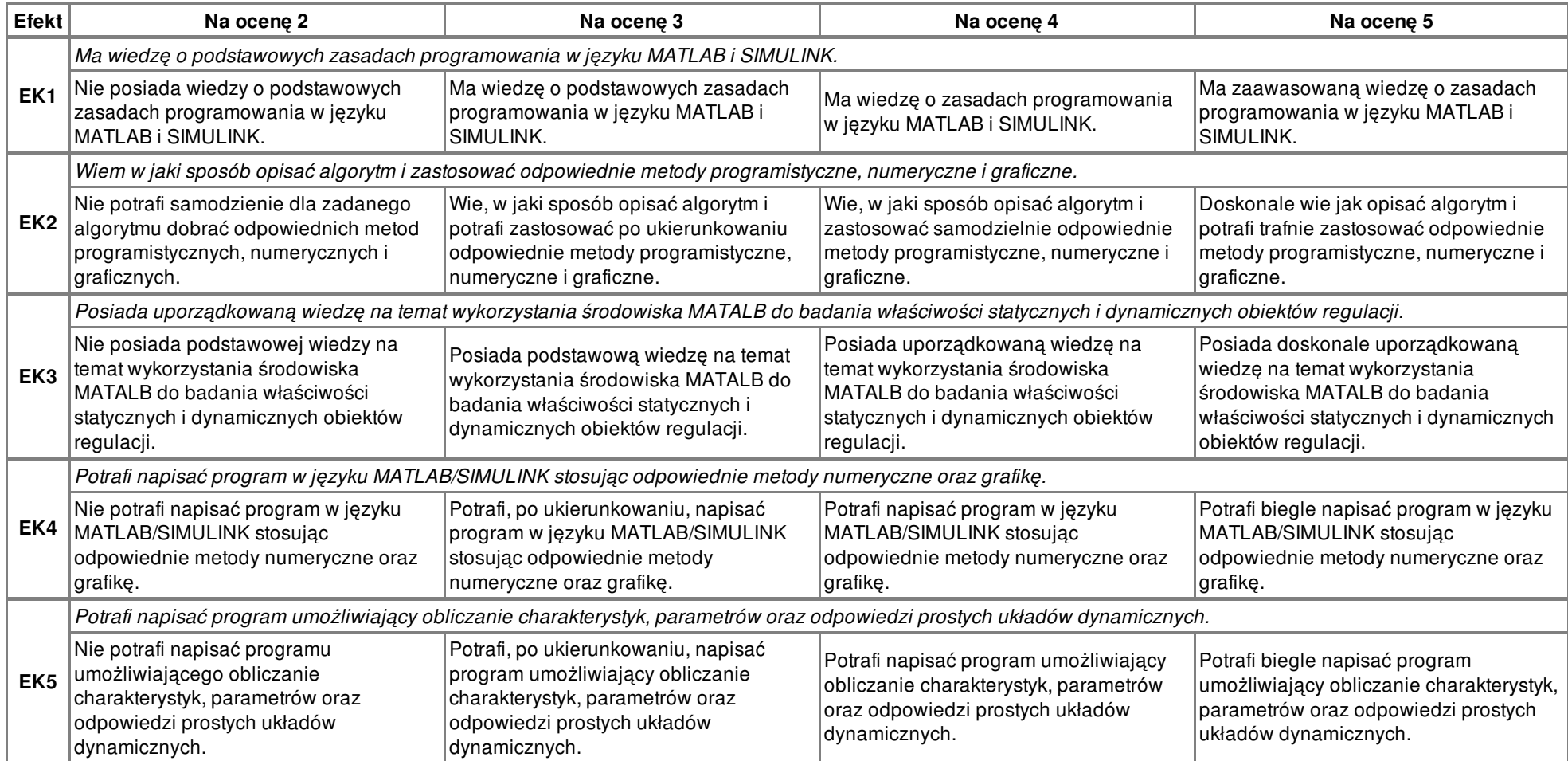